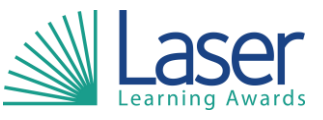

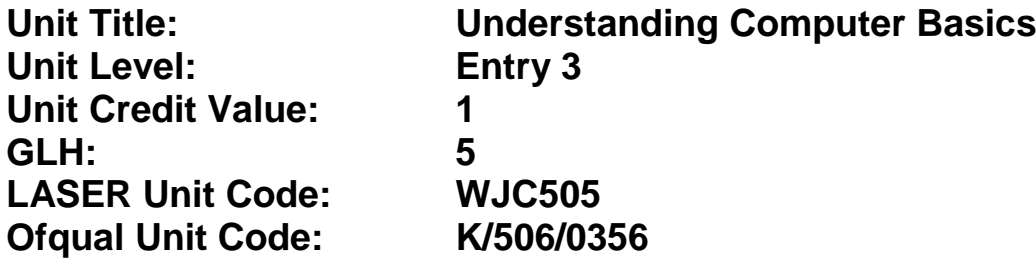

This unit has 5 learning outcomes.

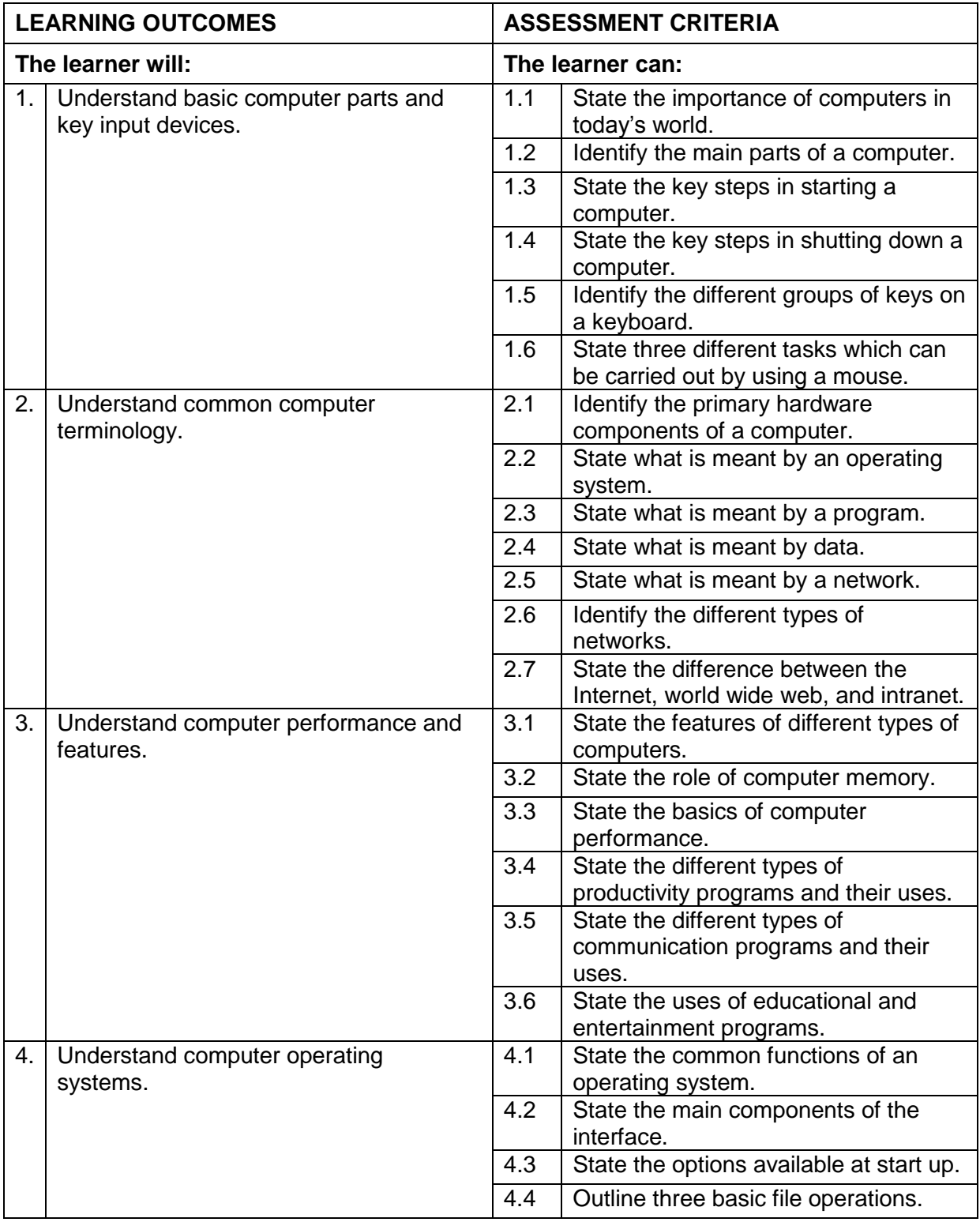

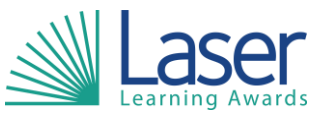

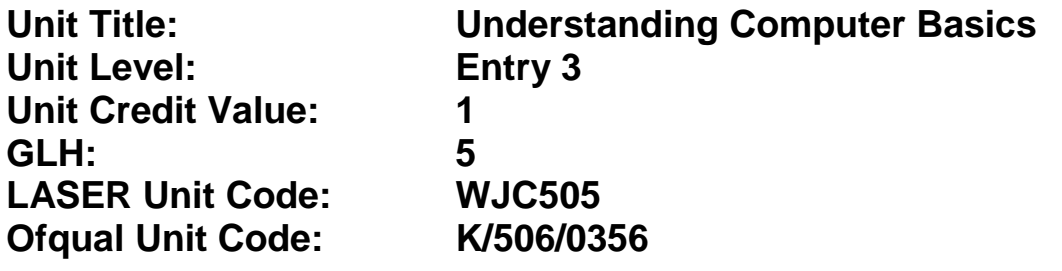

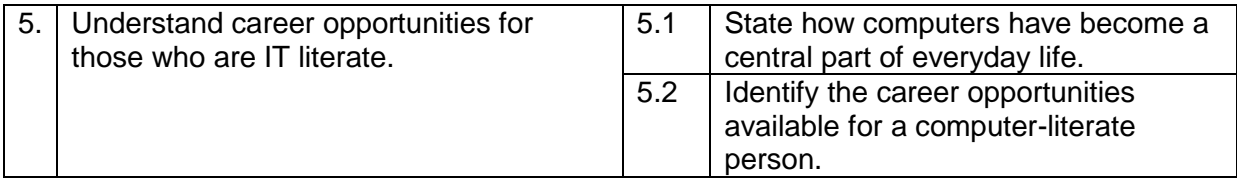

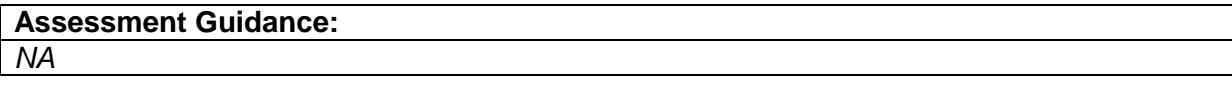

## **Additional Information:** *NA*